Pomiedzialek 34 11 marca 1842 Quai d'Orleans. 6 Paris. Kochany Panie Chrapowicki Tosylam panu na War. szawe Frankow Sto, co da za. pewne wiecej nad 30 r.s.) & prox. ba zebys miemi poratowal Bratowe moja Stanislawowa Ktom mi'donosi Klopolach swojich w liscie dris odebrampn a wyprawionym 4g. List do mnic jidxic dni siè du. Unyjesz, Kochany Panic tych pienis.<br>dry jak gdyby były Jurije własne.<br>Jestoś dristaj główa Rodniny, do postanowienie; ja niemogę mieć radnego glosu dla tego re jestem oddalony; odmawiam przeto wassigch. Stuke wann tylko exem mage i crem bra mogl Bratown wspomina gesere do mnie pisali; adaych li Hów

waszych nieodebralem. Listy (nisane) podcras wojny francus.<br>Kiej (nie wszystki doszty) prze Pordrawiam was serdegnie<br>a Bogustawa, A driediatko wasse Constitution of the Constitution ANG BENT BENT AT ANG PANGANGAN  $\mathbb{R}^3$ The rest of the same start the se <u> Andrew Alexandro Andrew Charles and Charles and Charles and Charles and Charles and Charles and Charles and Charles and Charles and Charles and Charles and Charles and Charles and Charles and Charles and Charles and Char</u> Control of the control of the control of the man they

Whichowstapinie painting eme de la gamaja 1872 Quai d'Orléans, 6, Paris. Kochany Panie Chrapouricki Odebralem list wass a danie siemen te pieniadre dostly i parue P gtem usluggena skongen rape noglem W odpowiedzi tyle tylko powiem se na prosbe moja, a rassej na prosbe Bratowej mojej ktory mu powtoży. tem, pan Wiktor Wirkiewicz, bandjo zacny i uczymu, napisał zarak rycaliwie do Brara swojego pana Jana, na Bratowa moja Doussi mi o tem whiscie ktory zala czam Auszna rebyscie o tem wie dzieli, rutassera se nichawem more podary do Rodziny swojej, z której dris podobno namezna. Oradne rudy muie niepy. tajece, jakem to fusi ne poprzednien Chisac

liscie wyranil: niebędą c bouriem na miejscu, niemogę mieć sądujas: nego omiejan; a beztego na córby się przydała rada moga, chociażby skąd. jinad najmedosaa. Jo jedno tylko moge wam ralocac, exego sig sam cale rijae trymam, jako to, reby w rajsciach ze suratem mind nicoddawae nigdy wet zawet, to jest na nicopraviedlivosé cudra nicodpowoodad adma miesprawiedlusseig 20 swo. juj Strony, be to migjest droga de porozu Burgej Hronde, i pomagac drugierul Thatwa skarga na ustach; a od miej skok do niesprawiedliwobei: otok surgeieryc'to whole becker. 2ta, regula, intem, i moge z alecae jako abaurenna. Pane Bogu was pole came 2 100 10 10 2 dusay poddrawien avon CORRESPONDANCE Danis le  $/8r$ 

Paris 23 randnin 2872  $36$ Rochany Panie Chrapowicki 2 warsawy prayj's powinny na rèse Twije, Kochany Panie Chrapburicki, priecdriesigt Frankow, Kronjeh przeznaczoniem oplacem mieszkania Bratowej mojej w Kal. warii. Wiele to uynissie na ruble niswiem. groszom polskim, ale niewiem po jakiej cenie jest dris rubel. Ornacza tow warzawie. - Trudno mi było zdobyc tie na więcej. Polecamwas Bogu i Sciskam & dussy 9.3. Bratowa moja w lisa Surveyin, stara tre nyttomacryc niecheć Pani urdominu. Niewchodrąc jak to być mogle, p musze przy.<br>to czyć Koehancj, Bratowe, kieka przykładów 2 historic ws holcresnify ktore many przed \* Caref swajich jedna z Corek swojich za Królewicza pruskiego następec Tronw; drugą<br>zaś wydala za jednego angliko, którego<br>Brat wistał się do Koupie twa, folkańcz pruski a driv mastepar na Cesarstwo

(mostegos obje) nie mieckie dostał na szwagne Kupca roydalo sig agonzenieno; ale eo anglio, gdric praca właśna Człowieka jest w wielkiem posza. nowanie, nitt tego a gorzenia nieur datar. Drugi taki yn hanajidnego urelkiego Ojcem angli dwoch synow & Ktorych jiden zostat Kupcem, a drugi poszlubit Corke Krolowej angielskiej, jest Aigie Argyl, Pan no składnie Rządu angielskiego!<br>Vicem drugiego Jest Hrabia Harrow by, par wielki, Par angli, i Ktory takke byt ministrem Sanstate, leg da zdrowia apportants rapped musici opusaio. Riedy wspomning Sobre 20 panstwo Angielskie jet największem państwem na Globie to pod berten Krilower anguilikiej rostaje blocko do trzyski milionow ludnosti to jett, blik trzecia część globus anne glasego Le to wyniesienie Sweje anglia winna hydri.<br>pracy swojek ze tej pracy tak okazatej winushy Swiat My rgania to hoxe noxycghi sylk oyke i te cudowne nithi angiclosiek ktorym me zroconac romiemore, Ay Engening et metery, roquimen mi bedriemy de drivili dla croys praca le taking service

264 Shydrica 1873 Rochary Pauli Chrapowicki Nictracac ami chwite odpisuje, nalist Który czytalem z wielki przyjemnieże z be widze se wzapatrywamu try na rzeczy reyeting sig 2pa dramy. We windstacklig nipomylités. Wiec nalizy wy Rousé my'l Klores pour ales. 2 mojej strony, méposnelye de saperoniac enagduios gotowosé ziby cilluryc Sylko mussy tosamwikaza e Knam i znany jestem asobrm O Których wspóminarz; zaletyjich ala mui sa nicocenione, bo znam jich ze strony mezmiemuj uprzej mosci i zyczliwosa dlasiebie. Z nowin wasnych odobrem zdrowin taktie się cieszą, Izogu was gaws polecając. Stasie n calujar za mnie ze wam tyle radosci przymisi.

Z reszta wszystkich was siskam i por drawin 12 dusxy devunt mid. O.S. Pomiewaj państwo Zokalsy zawsze byli'dla muziczlaskawi, jettem przekonawy? Ze te zu dobrém nexuaim pourrabiran te dobroé survia rozazgua az do was nivariame freminds przyjaciół mojich: zaazzych. I zahlam jimpyi zvat novje serdégne pogatronné ince WRONSKI, décédé le 9 Aoû Neuilly), Rond-Point de la P Vous êtes prié d'assister Qui se feront le Jeudi Neuilly, sa Paroisse

201 Czerwca 1873 Do Jana Chrapowickiego, Rochany Jami, na Suoje viz nacrelna floron er Rodrinie Rublidla Bratowej mojej Wiemki potrzebyje. Wysytam je drogą żelazną. Trzy: dzie cas opłació przy odbiorze. Paka prze: sytka jest drožsza niż poczty, ale zato bespiegniejsza i parmiejsza Niemam tego za zle ze listou mojich nierozumiestie, bo przedzielają nas wielkie przestycnie?, ale z drugiej strony, musze, programac si najmnigszej data a checi do jich rozumienia niepokaryjecie: Kajda Niemoge temu poradric.<br>Bogustawke : l'roskogne de carieure walle catuyg & Ciche Lochang Janu Sather Serdenne

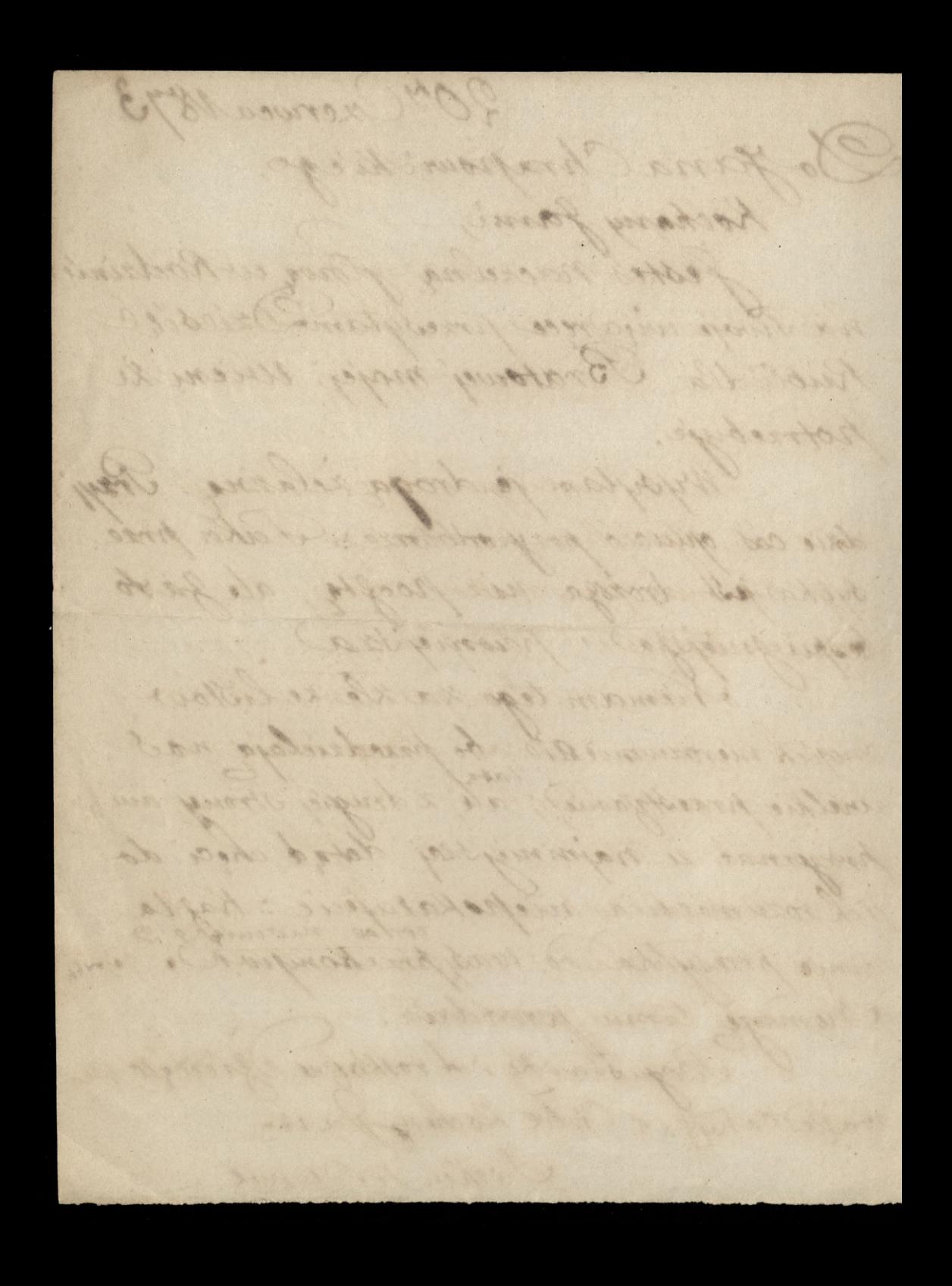

204 Creves ca 1873 Rochaus Bratows, Pohytam Kochany Bratowej Rubli Driesige na rece fasia, bo fas jist drib Glowa Rodning, Thuszna jest reby wrzystki ""impo sie opieralo i od niego Szlo. Nadto dodac muse ze mam ala Jadia duis serdecznyo uczucia. Wszystko co o nim Tyszalem, just najcys pochwate Jego picknym przymistom oddają sprawiedli: woosé oboby ktine go blizej znają, a których zdanie o nim miałem przyjemność czytać. Cisse sir wie i Same Bogu dziekuje ke tak zacnego mładzieriea do Rodziny naszej wprowadzis Ktory jest dzis Glowa, Jezeli Kochanej Bratowej na conf przydaczdanie moje, to powieny fy ze prace gos podarska, i Chleb Gospodarski mam za najpier. vosze prace i za najlepsy Chleb w Kraju nasyn

Staraten we wrystkich listack moy've poutarial te wiare to prukonanie moje - ale z jakim Skutkiem i niemiatem dota, niemanifilige daosdu, Brochana Brabowa przy. pomí sobie co pisadem jak niegato Witoldo wychowie. Piękuie 11 wy. chowat. O moxnag higheredul los Marzyi? Nichman most mojet poduwać daly. Brat Koche, 43 Crechelles, Jong Dachene posta